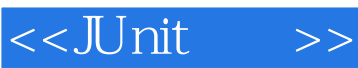

 $<<$ JUnit $>>$ 

- 13 ISBN 9787115274755
- 10 ISBN 7115274754

出版时间:2012-4

页数:442

extended by PDF and the PDF

http://www.tushu007.com

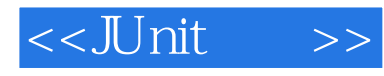

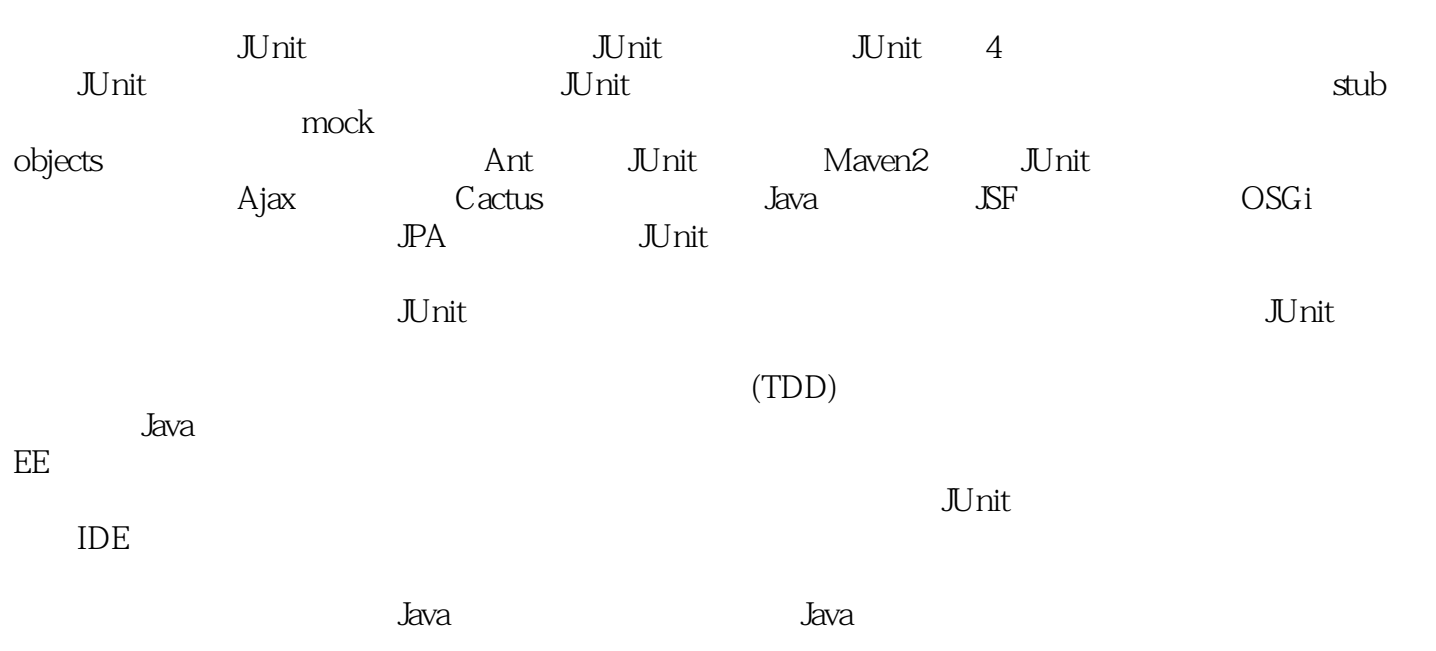

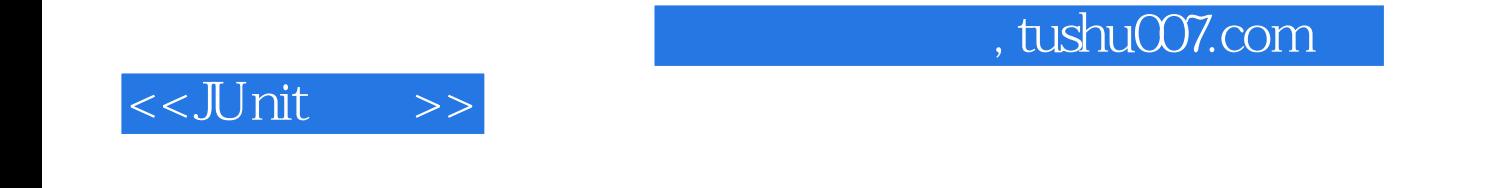

#### $( )$  (Tahchiev.P.)

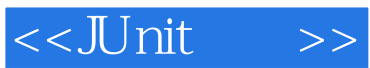

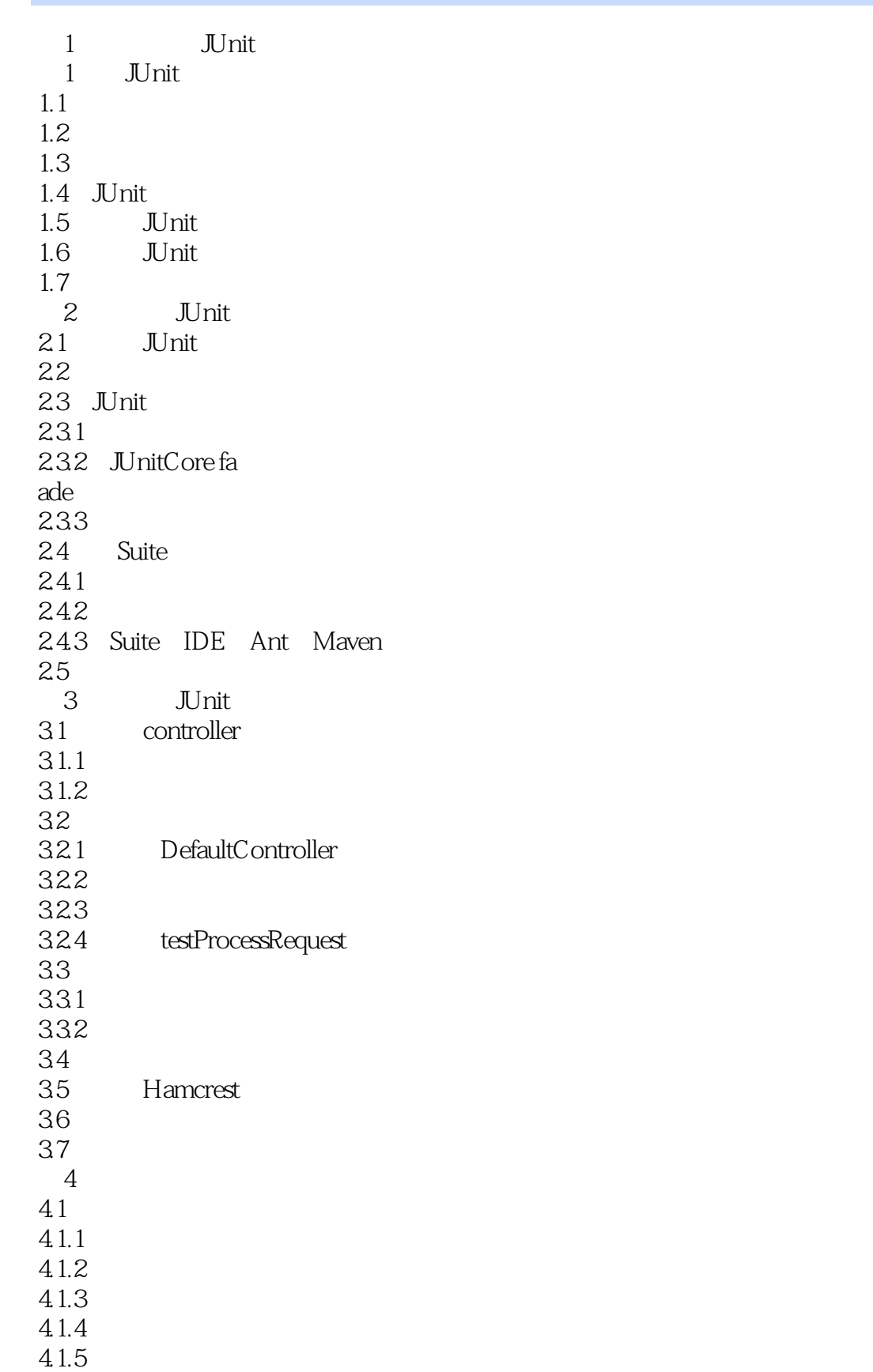

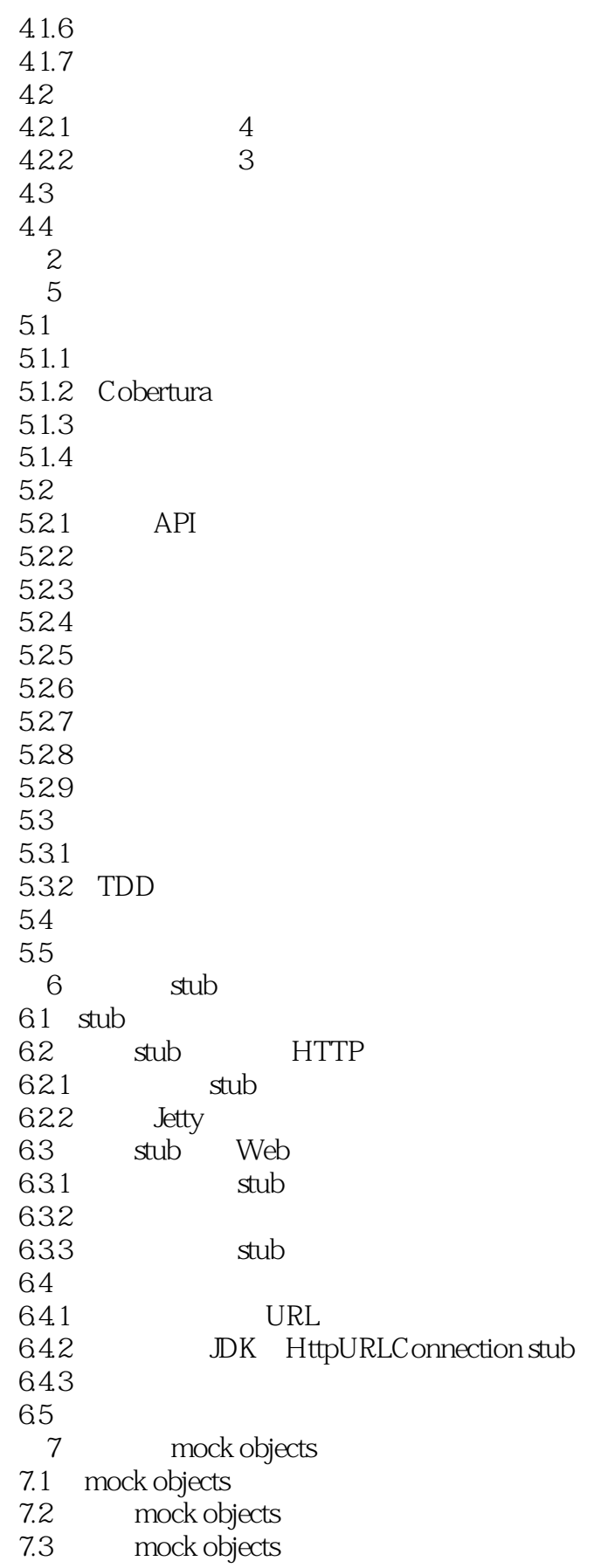

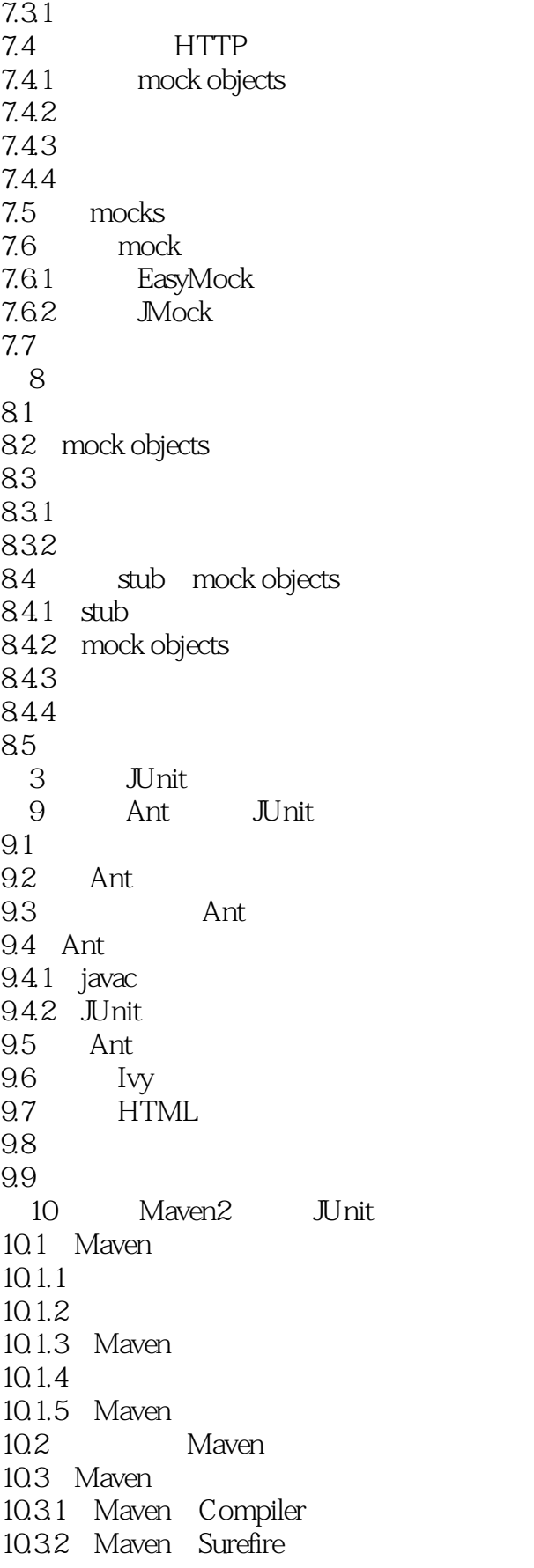

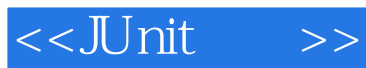

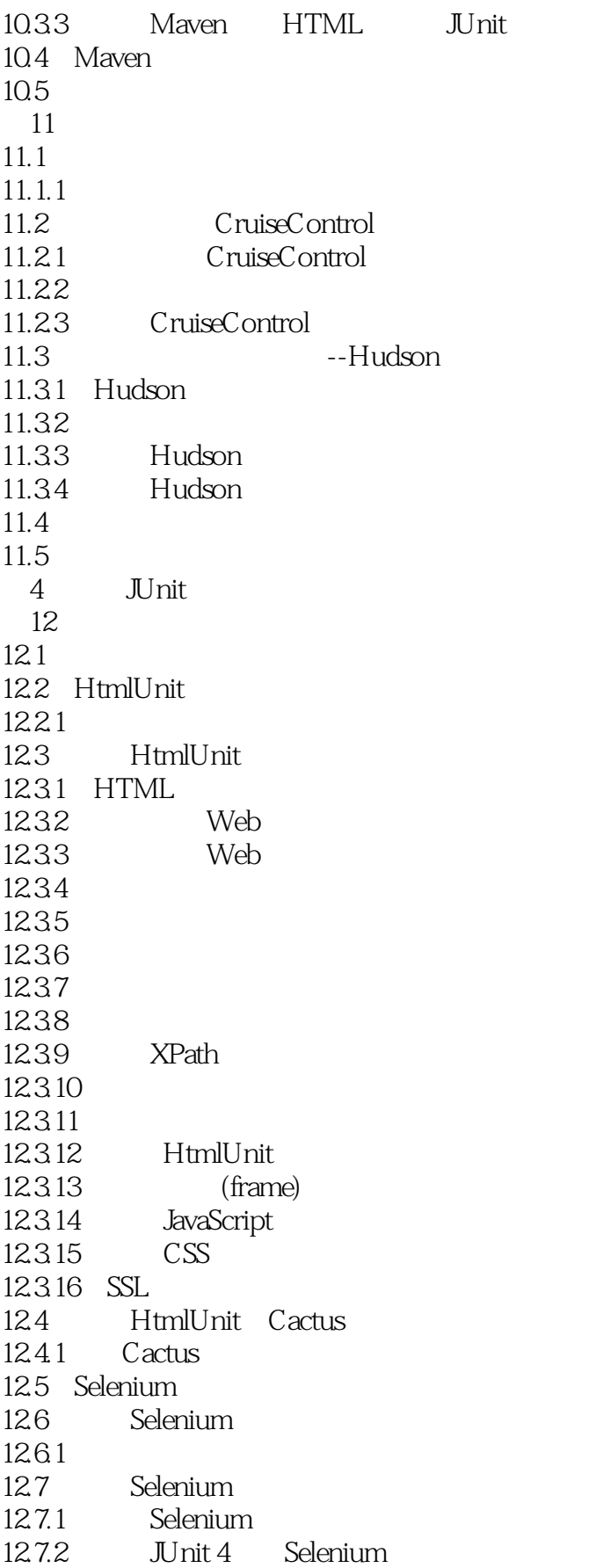

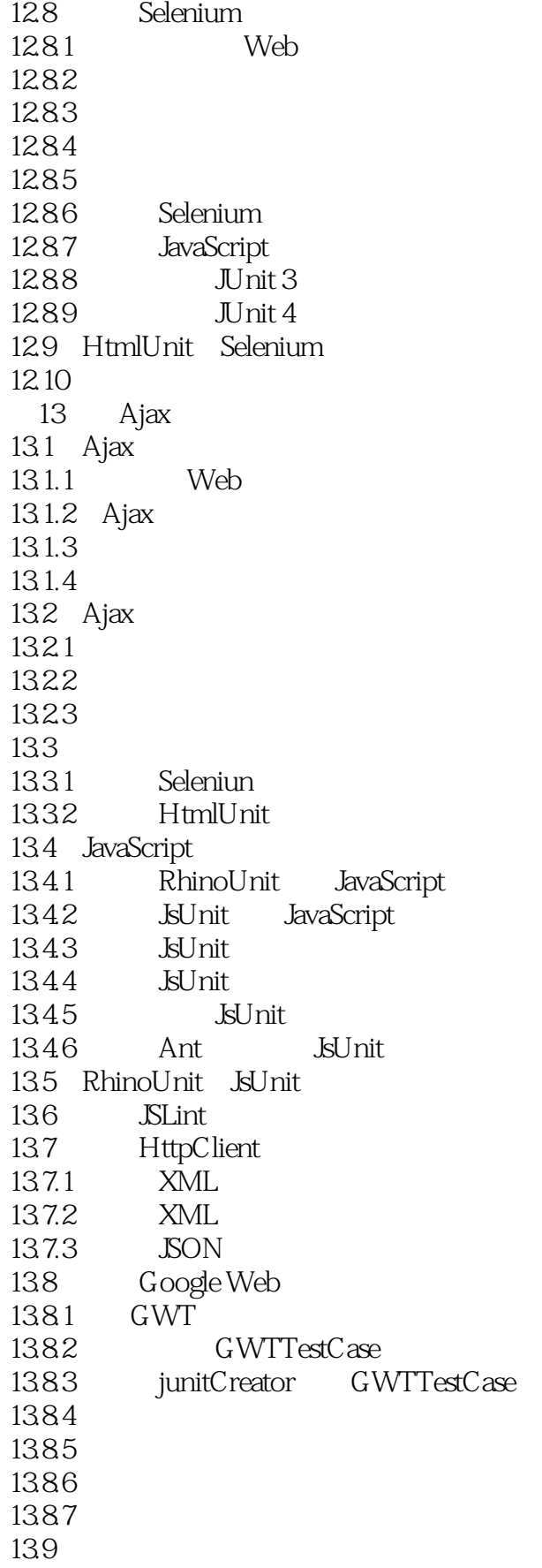

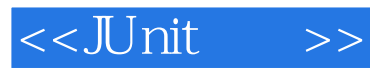

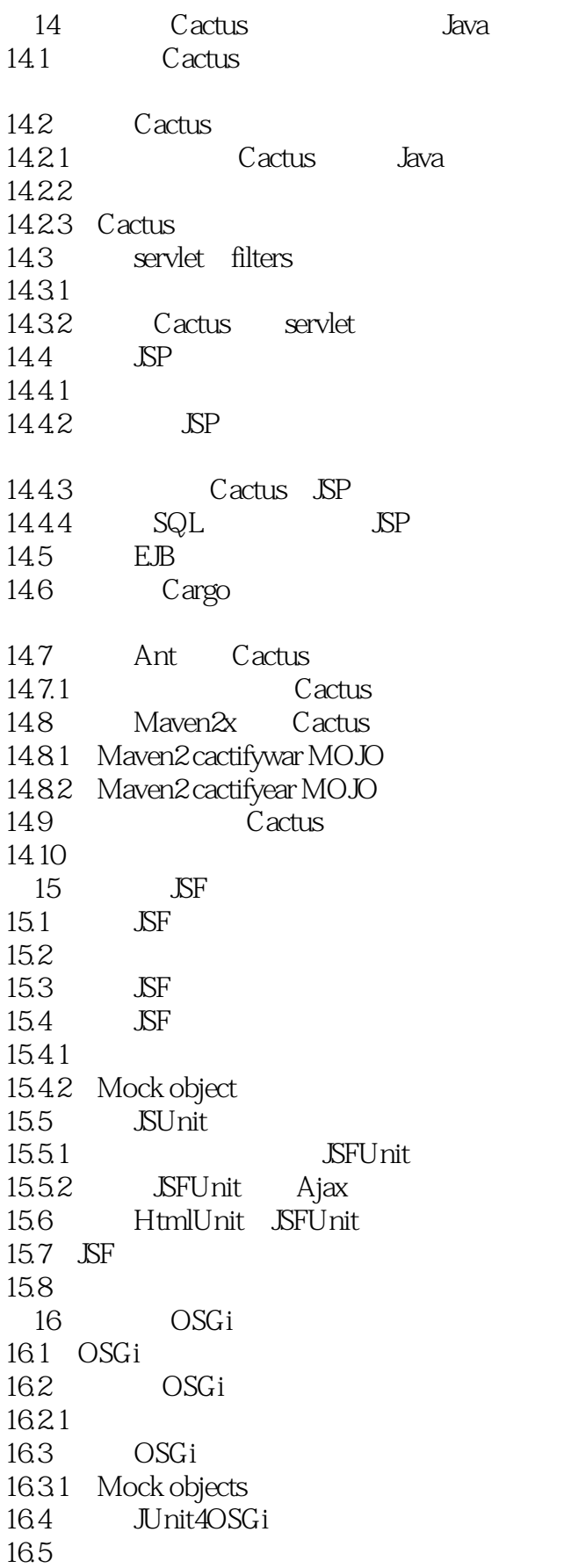

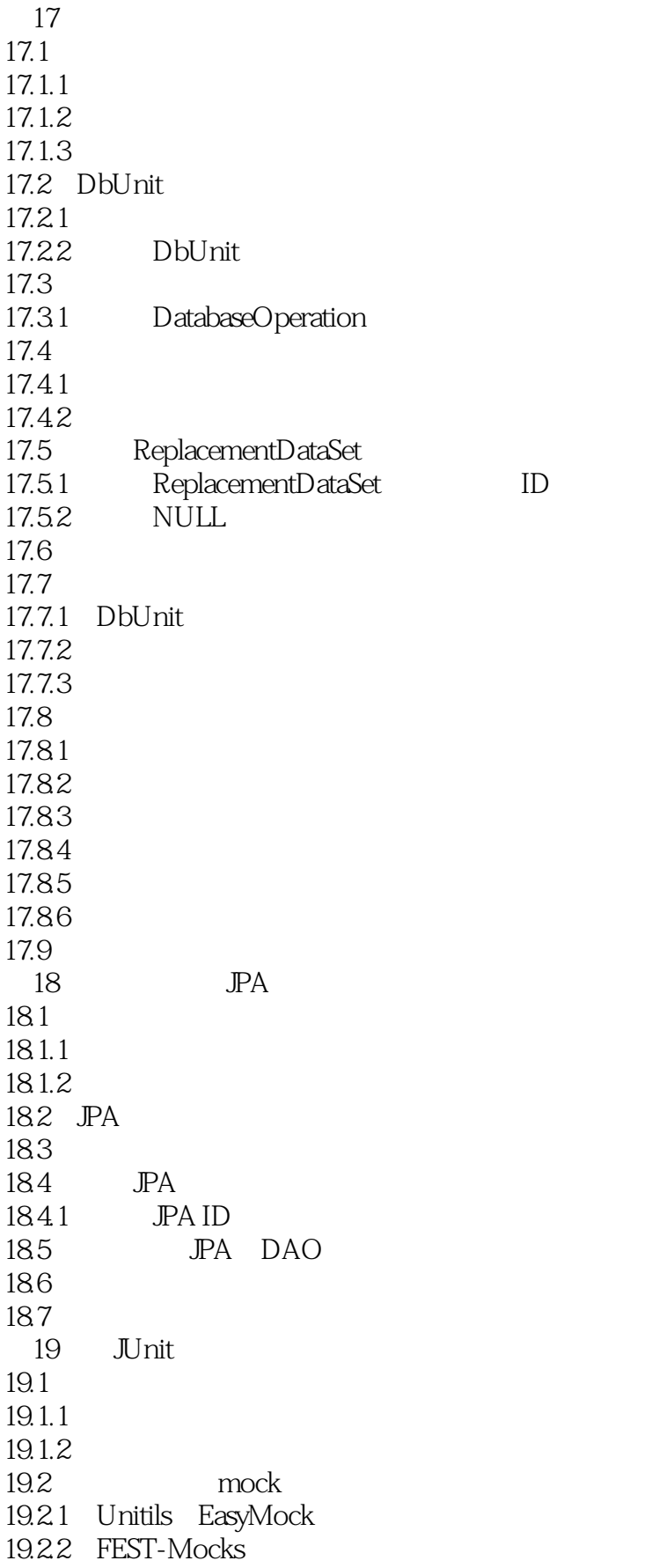

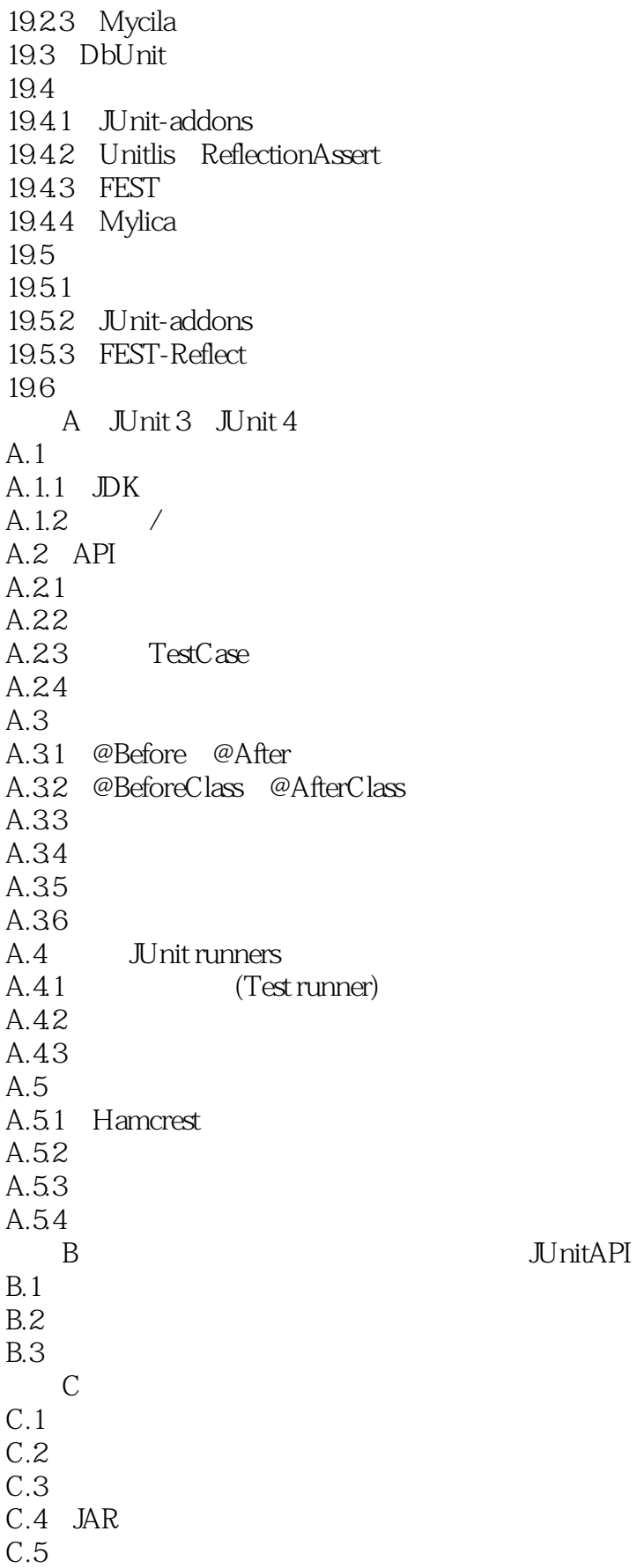

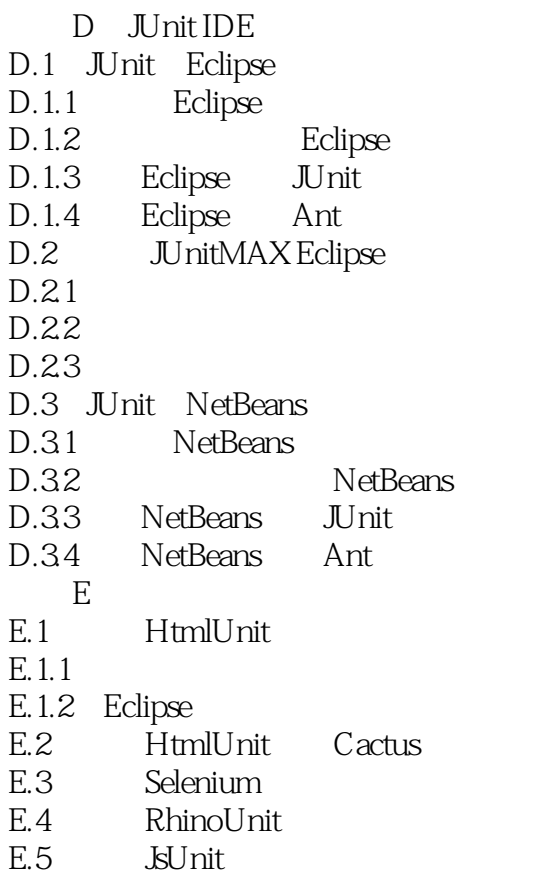

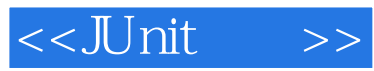

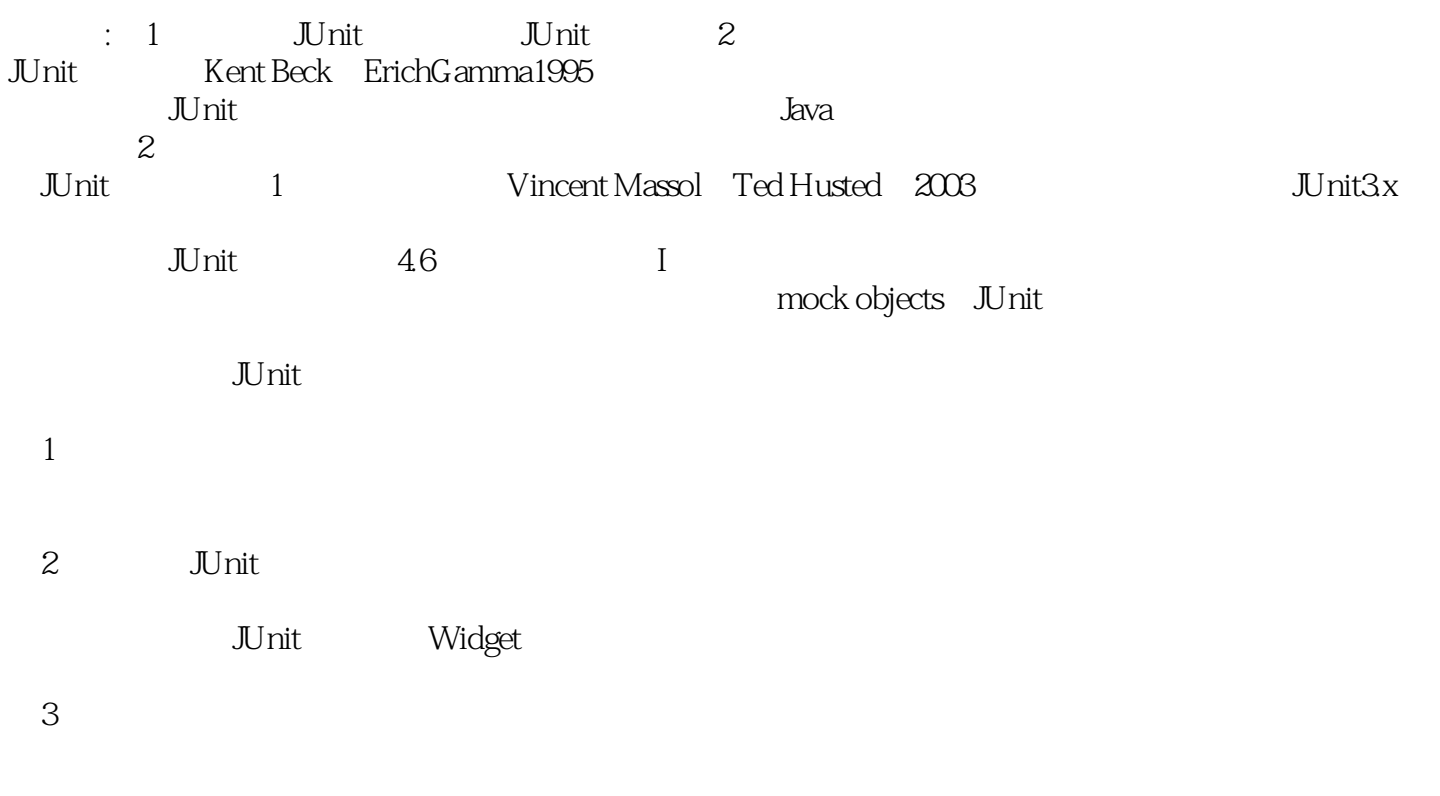

 $1$ 

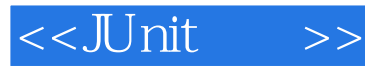

- $N\ln1$
- " ——Tyson S.Maxwell,Raytheon公司 "我向所有认真对待JUnit测试的人推荐这本书。 ——Robert Hanson

- Ant/Maven Eclipse<br>" ——Doug Warren Java Web Services  $"$   $-- Doug Warren$
- -- John Griffin Hibernate Search in Action

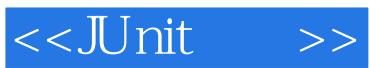

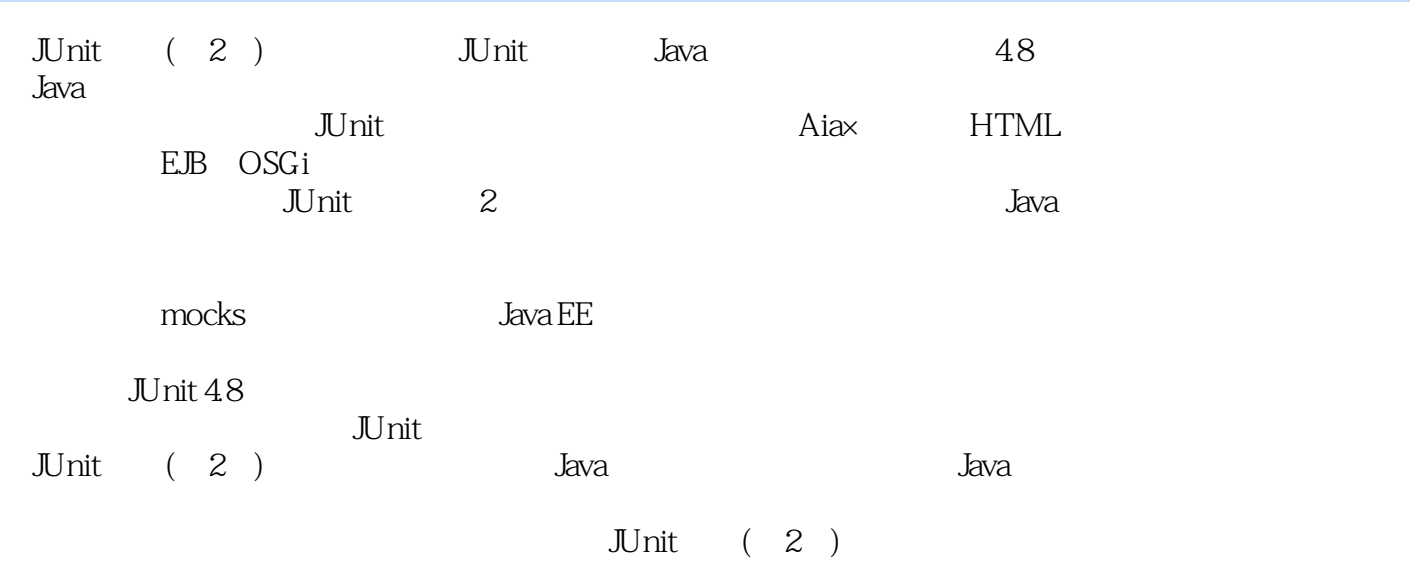

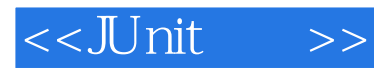

本站所提供下载的PDF图书仅提供预览和简介,请支持正版图书。

更多资源请访问:http://www.tushu007.com